## APPENDIX E: DATA CAP TURE T EMPLATE

The following table illustrates the minimum technical standard for the data that should be captured via fugitive emission management programs. A sample data capture template is also attached to this report.

To request an Excel (.xls or .xlsx) version of these documents, please contact Michael D'Antoni, Vice President, GreenPath Energy Ltd at (250) 886 1751 or [mdantoni@greenpathenergy.com.](mailto:mdantoni@greenpathenergy.com?subject=FEMP%20Data%20Capture%20Template%20Request)

## **DIRECTIONS**

## Step 1: Enter Process Unit ID Tab

Before commencing facility emission survey. Users should populate the Facility Process Unit ID tab. This is a listing of the facility process/production stages.

In Canadian climates, process/productions stages are usually defined by the building envelope that encloses the process.

For large process buildings, users should separate the major process, i.e. Dehydration, Refrigeration, Separation

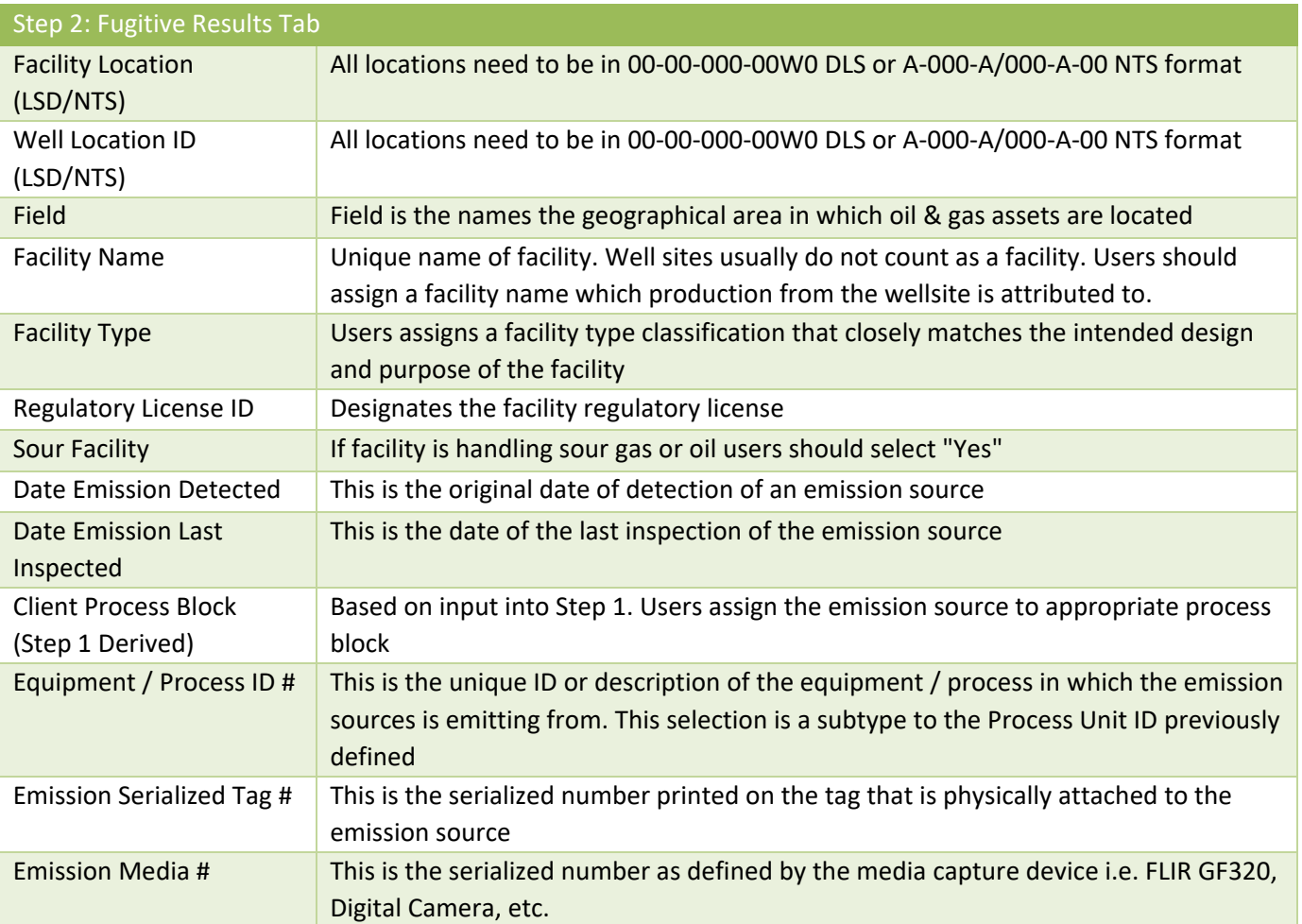

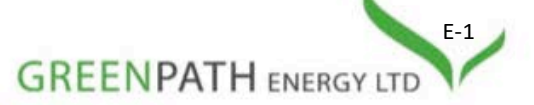

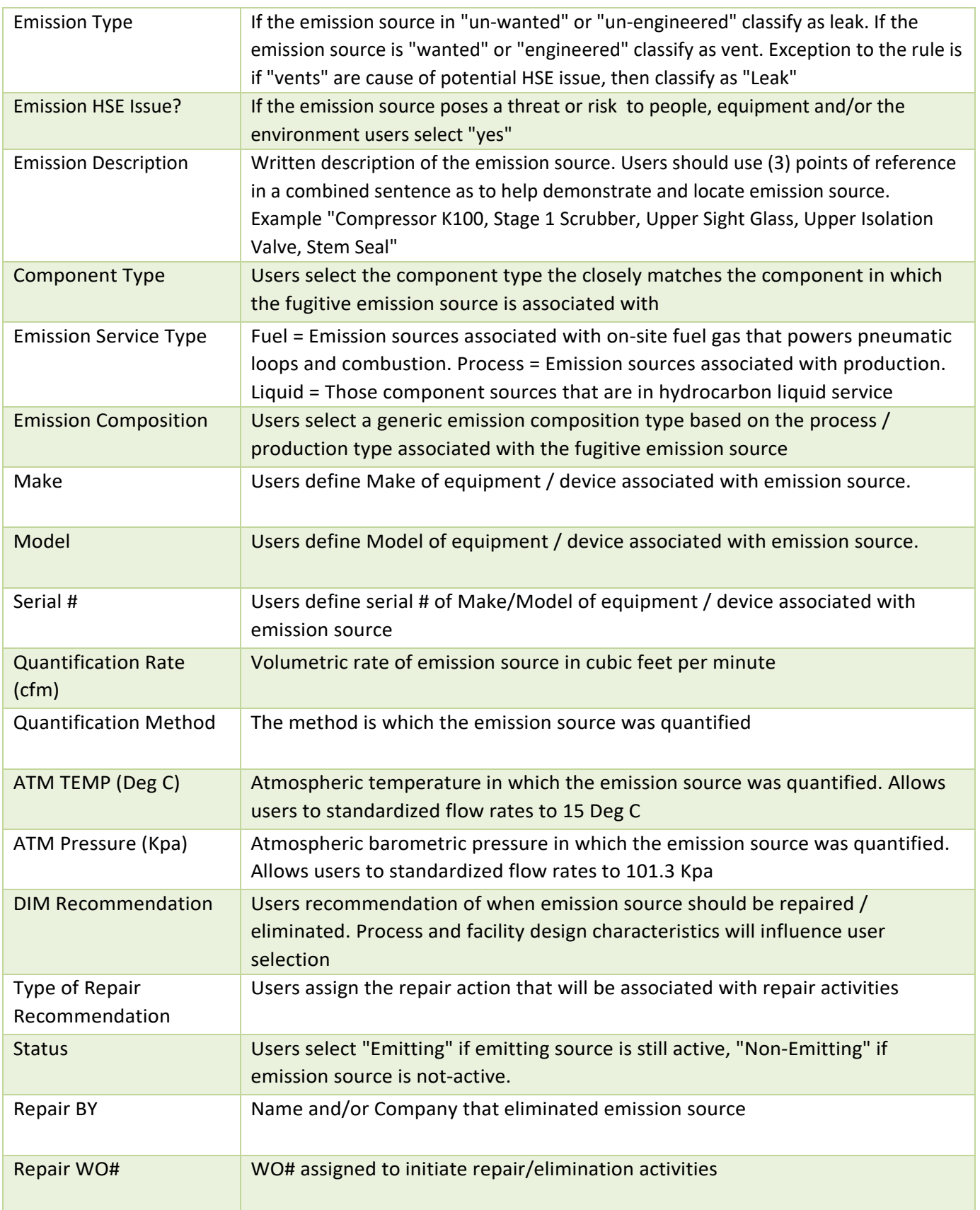

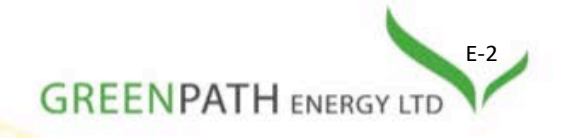

## **STEP 1: ENTER PROCESS UNIT ID**

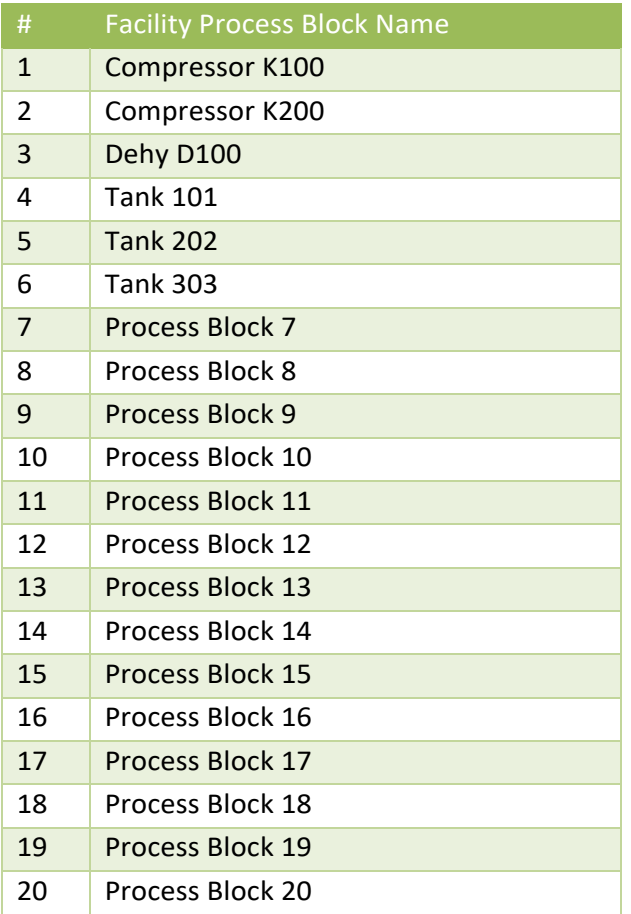

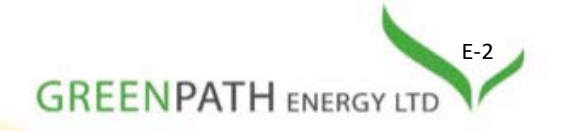

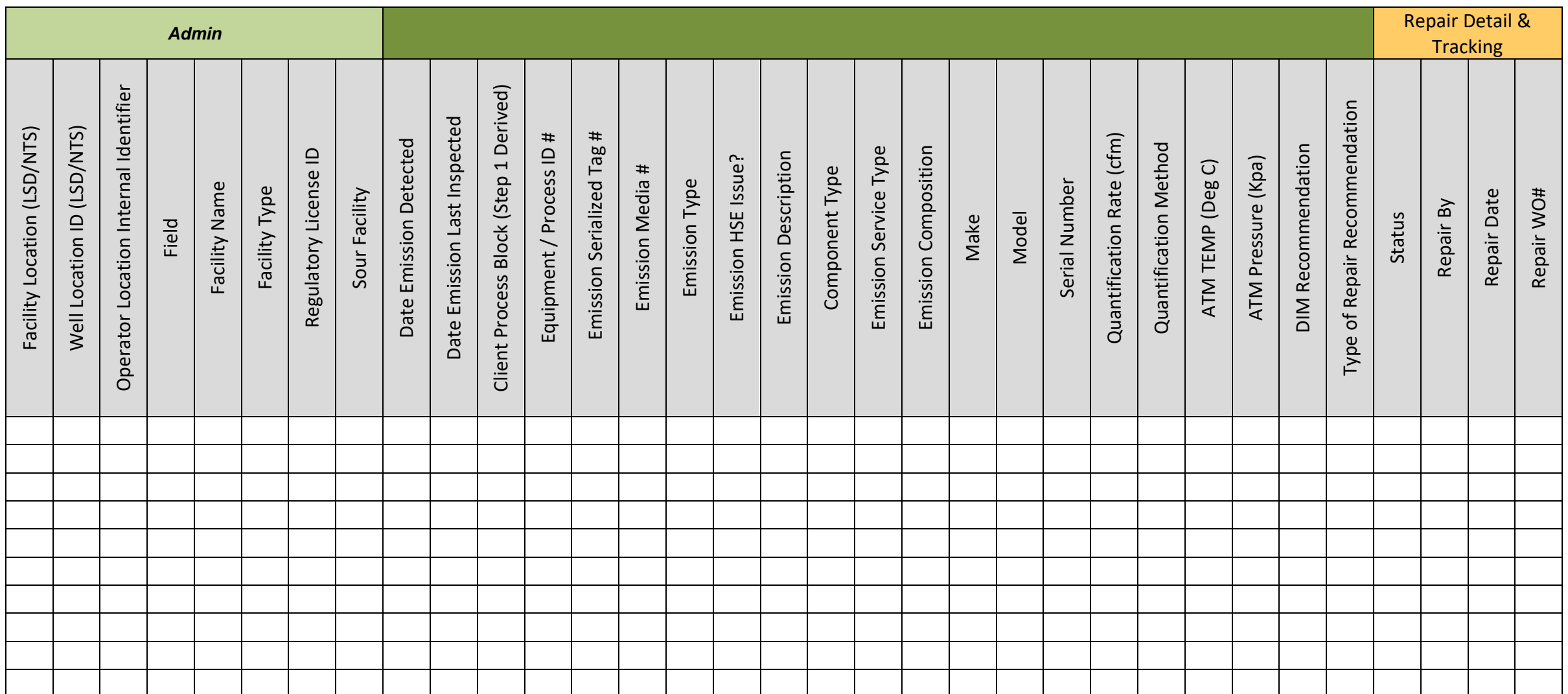

To request an editable Excel (.xls or .xlsx) version of these template documents, please contact Michael D'Antoni, Vice President, GreenPath Energy Ltd at (250) 886 1751 or *mdantoni@greenpathenergy.com*.

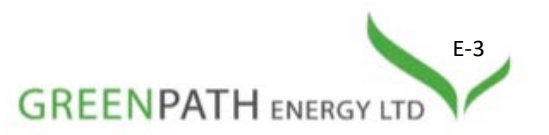